Patvirtinta: Programų sistemų studijų programos komiteto pasėdyje, 2020-02-03

### **Kursinio darbo metodiniai nurodymai**

Kursiniams darbams keliami bendriausi mokslo tiriamojo darbo reikalavimai. Kursinio darbo paskirtis:

1) studijuojamų dalykų žinių apibendrinimas ir įtvirtinimas;

2) mokslo tiriamojo darbo įgūdžių formavimas.

Programų sistemų studijų programos kursiniai darbai vertinami pažymiu.

# **Turinys**

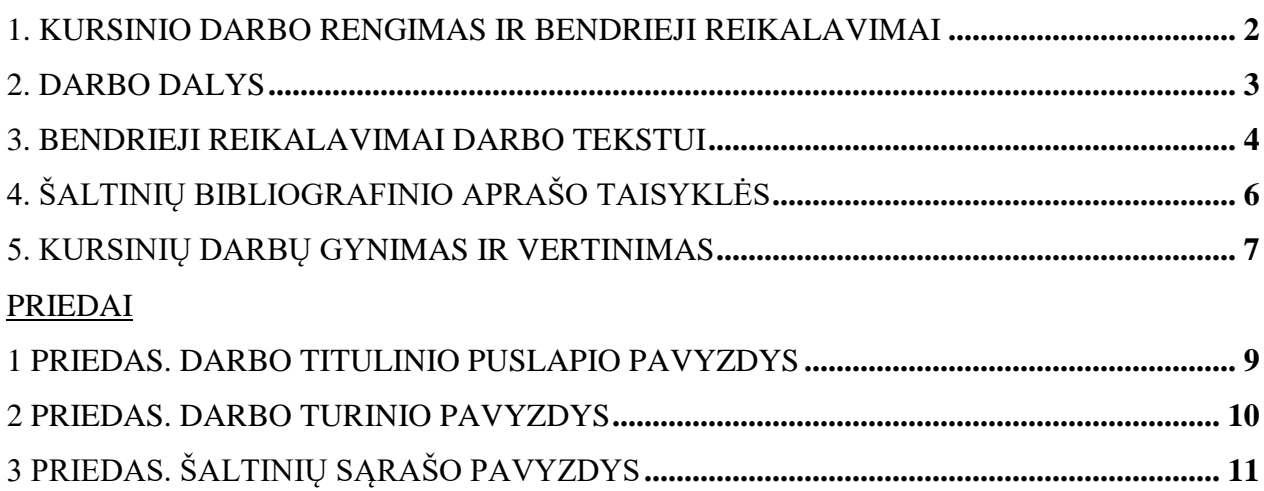

### **1. Kursinio darbo rengimas ir bendrieji reikalavimai**

<span id="page-1-0"></span>1. Programų sistemų studijų programos tinklalapyje paskelbiamos siūlomos kursinių darbų tematikos ar konkrečių temų sąrašą iki kovo 30 d.

2. Trečio kurso studentai, remdamiesi siūlomomis tematikomis ar temomis, renkasi kursinio darbo vadovą ir, gavę jo sutikimą, praneša Studijų skyriui iki balandžio 30 d.

3. Kursinio darbo vadovas nebūtinai turi būti Informatikos instituto darbuotojas. Kiekvienas toks atvejis yra nagrinėjamas individualiai. Studijų skyriaus nutarimu gali būti skiriamas antrasis vadovas iš Informatikos instituto darbuotojų. Studentas gali pateikti Studijų skyriui prašymą daryti kursinį darbą be vadovo. Programų sistemų katedra skiria darbo recenzentą.

4. Studentui nepasirinkus vadovo ir nepateikus ar nepatenkinus prašymo daryti kursinį darbą be vadovo, vadovą skiria Programų sistemų katedra .

- 5. Gali būti atliekamas grupinis kursinis darbas.
- 6. Studijų skyrius kursinių darbų vadovus patvirtina ne vėliau kaip gegužės mėnesį.

7. Semestro metu studentas privalo **reguliariai** (ne rečiau kaip kartą per mėnesį) susitikti su vadovu, o parengtas kursinis darbas turi būti pateikiamas vadovui likus ne mažiau kaip savaitei iki darbo pateikimo Studijų skyriui dienos (vadovas gali nustatyti ir kitus reikalavimus, apie tai informavęs studentą). Studentui nesilaikant nustatytų darbo rengimo reikalavimų, vadovas gali neleisti ginti darbo.

8. Kursinio darbo apimtis (be priedų) turi būti ne mažesnė kaip 15 lapų. Grupinio darbo apimtis – atitinkamai didesnė.

9. **Svarbiausios datos**:

- Kovo 30 temų ar tematikų paskelbimas katedros puslapyje.
- Balandžio 30 vadovų pasirinkimas ir pranešimas Studijų skyriui.
- Rudens sesijos pabaigoje (sausio 20–26 d.) darbų gynimas (tikslią datą paskelbia Studijų skyrius).
- Savaitė iki gynimo suderintas su vadovu darbas pristatymas į Studijų skyrių. Vadovas suteikia leidimą ginti darbą.

<span id="page-2-0"></span>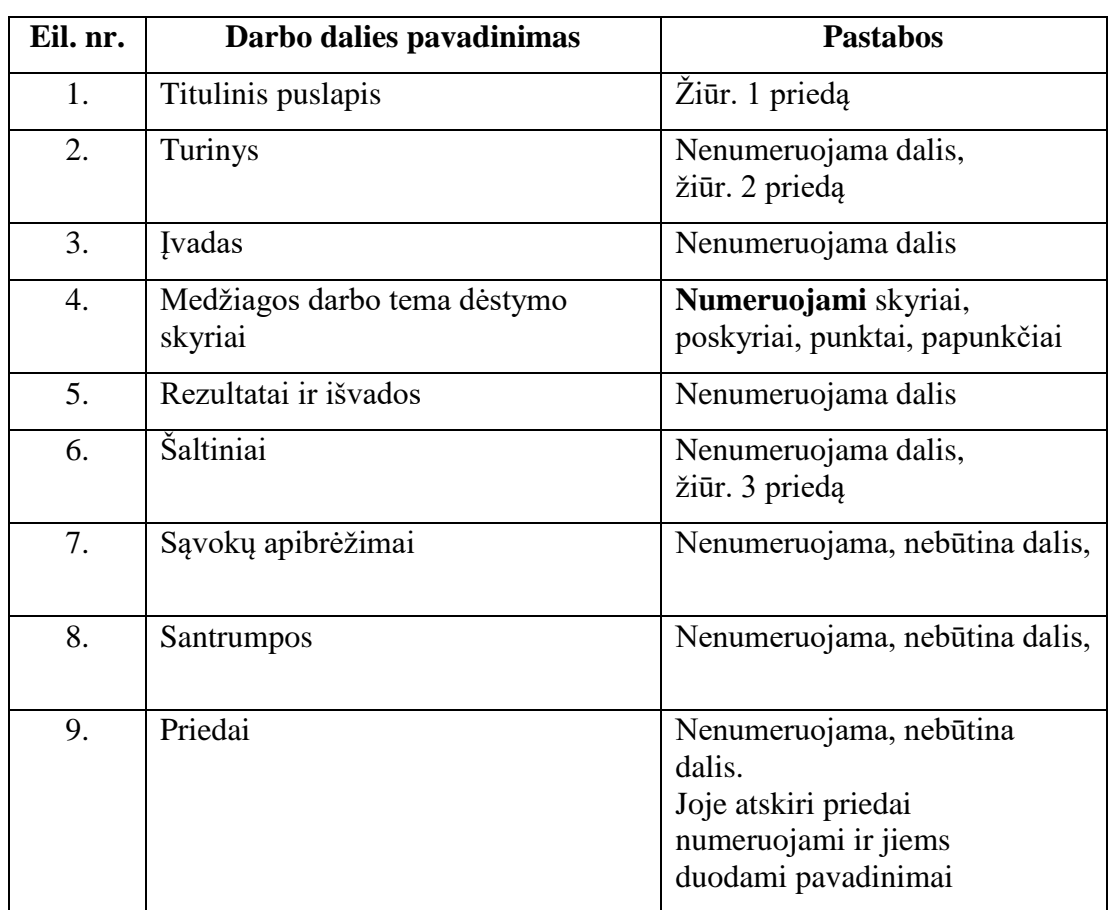

#### **2. Darbo dalys**

*Tituliniame puslapyje* rašomi (žiūr. 1 priedą):

- universiteto, fakulteto ir studijų programos pavadinimai;
- darbo tema lietuvių ir anglų kalbomis;
- darbo rūšis (t. y. kursinis darbas);
- darbą atlikusiojo kursas, grupė, vardas ir pavardė;
- darbo vadovo pareigos, mokslo laipsnis, vardas ir pavardė;
- darbo parašymo vieta ir metai.

*Turinyje* iš eilės nurodomi darbo dalių, pradedant įvadu ir baigiant priedais, pavadinimai ir puslapių, kuriais jie prasideda, numeriai (žiūr. 2 priedą). Pats turinys į šį sąrašą netraukiamas.

*Įvade* apibūdinamas tyrimo objektas, temos aktualumas, darbo tikslas ir siekiami rezultatai. Darbo įvadas neturi būti dėstymo santrauka. Įvado apimtis 1–2 puslapiai.

*Medžiagos darbo tema dėstymo skyriuose* pateikiamos nagrinėjamos temos detalės: pradinė medžiaga, jos analizės ir apdorojimo metodai, sprendimų įgyvendinimas, gautų rezultatų apibendrinimas. Šios dalies turinys labai priklauso nuo darbo temos. Skyriai gali turėti poskyrius ir smulkesnes sudėtines dalis, kaip punktus ir papunkčius.

*Rezultatų ir išvadų dalyje* turi būti aiškiai išdėstomi pagrindiniai darbo rezultatai (kažkas išanalizuota, kažkas sukurta, kažkas įdiegta) ir pateikiamos išvados (daromi nagrinėtų problemų sprendimo metodų palyginimai, teikiamos rekomendacijos, akcentuojamos naujovės).

*Šaltinių sąraše* nurodoma panaudota literatūra, kitokie šaltiniai (žiūr. 3 priedą). Abėcėlės tvarka išdėstomi darbe panaudotų (cituotų, perfrazuotų ar bent paminėtų) mokslo leidinių, kitokių publikacijų bibliografiniai aprašai. Šaltinių sąrašas spausdinamas iš naujo puslapio. Aprašai pateikiami netransliteruoti (nesulietuvinti).

*Sąvokų apibrėžimai ir santrumpų sąrašas* sudaromas tada, kai darbo tekste vartojami specialūs, paaiškinimo reikalaujantys terminai ir rečiau sutinkamos santrumpos.

*Prieduose* gali būti pateikiama pagalbinė, ypač darbo autoriaus savarankiškai parengta medžiaga. Savarankiški priedai gali būti pateikiami ir kompaktiniame diske. Priedai taip pat numeruojami ir vadinami. Darbo tekstas su priedais susiejamas nuorodomis.

#### **3. Bendrieji reikalavimai darbo tekstui**

<span id="page-3-0"></span>*Formatas, tankis ir šriftas*. Darbai rengiami kompiuteriu (28–32 eilutės puslapyje), spausdinama vienoje A4 formato balto lapo pusėje. Paliekamos paraštės. Viršuje ir apačioje turi būti po 2 cm, iš kairės – 3 cm, o iš dešinės – 1,5 cm. Spausdinama 12 punktų *Palemono* arba *Times New Roman* šriftu, nustačius 1,5 intervalą tarp eilučių. Pastraipos pradedamos su 1 cm įtrauka. Skirtingoms darbo dalims naudotini tokio dydžio ir stiliaus šriftai: pavadinimams – 14 pt pajuodintas; pagrindiniam tekstui – 12 pt normalus; šaltinių sąrašui, sąvokų apibrėžimams ir santrumpoms – 12 pt normalus; priedams – 10 pt normalus.

*Puslapių numeracija*. Puslapiai žymimi arabiškais skaitmenimis apatiniame dešiniajame lapo kampe. Pirmasis puslapis (titulinis) nenumeruojamas.

*Darbo dalių numeracija, rašymo stilius*. Skyriai dalijami į poskyrius, poskyriai į punktus, punktai į papunkčius. Visi jie numeruojami. Numeriai rašomi arabiškais skaitmenimis. Poskyrių numeriai susideda iš skyriaus numerio ir poskyrio eilės numerio tame skyriuje, punktų – iš skyriaus numerio, poskyrio numerio ir punkto eilės numerio tame poskyryje, papunkčių – iš skyriaus numerio, poskyrio numerio, punkto numerio ir papunkčio eilės numerio tame punkte. Skyriaus, poskyrio, punkto ir papunkčio numeriai vienas nuo kito skiriami taškais. Gale viso numerio taip pat turi būti taškas. Skyriai visada pradedami naujame puslapyje, o smulkesnėms teksto dalims šis reikalavimas netaikomas.

*Medžiagos dėstymas*. Medžiaga turi būti dėstoma aiškiai, pateikiant argumentus. Tekstas dėstomas trečiuoju asmeniu, t.y. rašoma ne "aš manau", bet "autorius mano", "autoriaus nuomone". Reikėtų vengti informacijos nesuteikiančių frazių, pvz., "...kaip jau buvo minėta...", "...kaip visiems žinoma…" ir pan., vengti grožinės literatūros ar publicistinio stiliaus, gausių metaforų ar panašių meninės išraiškos priemonių.

*Įrišimas*. Darbas turi būti atspausdintas ir tvarkingai įrištas ar susegtas. Rekomenduojama segti į tokius aplankus:

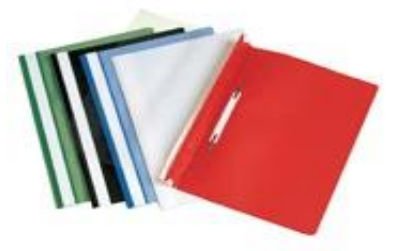

*Rašyba ir skyryba*. Baigiamieji darbai turi atitikti dabartinės lietuvių kalbos rašybos ir skyrybos normas. Rekomenduojamas šaltinis: Lietuvių kalbos žinynas. Kaunas: Šviesa, 1998.

Užsienietiški vardažodžiai rašomi originalo forma pagal Lietuvių kalbos komisijos nustatytas normas. Rekomenduojamas šaltinis: Lietuvių kalbos komisijos nutarimai / 3-sis pataisytas ir papildytas leidimas. Vilnius: Mokslo ir enciklopedijų leidybos institutas, 1998.

Rusiškos pavardės rašomos lotyniškais rašmenimis be tėvavardžio.

*Citatos.* Pažodinės citatos rašomos kabutėse. Kabutės turi būti lietuviško stiliaus: pvz., "kompiuteris". Nelietuviškos citatos verčiamos į lietuvių kalbą; originalas gali būti dedamas išnašoje. Tekstai turi būti cituojami griežtai laikantis cituojamo šaltinio. Negalima taisyti netgi akivaizdžių cituojamo šaltinio korektūros klaidų. Cituojami šaltiniai nurodomi pačiame tekste, laužtiniuose skliaustuose, naudojant identifikatorių iš šaltinių sąrašo ir po kablelio puslapio numerį, pvz., [Cyr84, 109]. Visas cituojamo šaltinio bibliografinis aprašas pateikiamas literatūros sąraše.

*Nuorodos į šaltinius*. Tais atvejais, kai yra naudojami literatūroje minimi faktai, formulės, konkrečios reikšmės ir pan., nuorodos į šaltinius dedamos laužtiniuose skliaustuose, naudojant tik identifikatorių iš šaltinių sąrašo, pvz., [Cyr84]. Jei sakinyje remiamasi ne vienu šaltiniu, indentifikatoriai yra atskiriami kabliataškiu, pvz., [Cyr84; Nor96a]. Visas naudojamo šaltinio bibliografinis aprašas pateikiamas literatūros sąraše.

*Išnašos.* Išnašos skiriamos pastaboms. Jos numeruojamos per visą darbą ištisai. Spausdinamos 10 punktų šriftu, nustačius 1,5 intervalą tarp eilučių.

*Lentelės. Paveikslai* (iliustracijų, diagramų, schemų, grafikų atvaizdai vadintini paveikslais). Darbe lentelės ir paveikslai numeruojami iš eilės per visą darbą arabiškais skaitmenimis. Šalia rašomi jų pavadinimai. Lentelės pavadinimas rašomas virš jos 12 punktų dydžio šriftu (pvz.: 3 lentelė. Programinės įrangos reikalavimai); paveikslo pavadinimas rašomas jo apačioje 12 punktų dydžio šriftu (pvz.: 15 pav. Darbų atlikimo laiko grafikas). Lentelių ir paveikslų pavadinimai rašomi per vidurį, ir jų gale taškas nededamas.

Darbe lentelių ir paveikslų neturėtų būti daugiau nei teksto; kur reikia, jie turi būti papildomai paaiškinti. Darbo tekste minint paveikslą ar lentelę, nurodomas jo numeris. Jei lentelė ar paveikslas yra paimti iš kitų leidinių, jų pavadinime turi būti nurodomas šaltinis. Rekomenduojama darbe nenaudoti paveikslų, kuriuose naudojama kita nei pagrindinio teksto kalba. Tokiu atveju paveikslus reikėtų perpaišyti naudojant pagrindinio teksto kalbą, tačiau vis tiek nurodyti šaltinį.

# **4. Šaltinių bibliografinio aprašo taisyklės**

<span id="page-5-0"></span>Darbe panaudoti šaltiniai nurodomi pagal vieningas bibliografinio aprašo taisykles. Galima naudoti įvairius standartus, svarbu, kad aprašas atitiktų pasirinktą standartą. Rekomenduojamos aprašo taisyklės, kurioms įgyvendinti nereikalingos papildomos priemonės yra [LST ISO 690. Do](https://biblioteka.vdu.lt/wp-content/uploads/ISO_numeruotos_nuorodos_literaturos_sarasas.pdf)[kumentai. Bibliografinės nuorodos. Turinys, forma ir sandara.](https://biblioteka.vdu.lt/wp-content/uploads/ISO_numeruotos_nuorodos_literaturos_sarasas.pdf) Sąraše šaltinių bibliografiniai aprašymai pateikiami jų identifikatorių abėcėlės tvarka.

Sąraše šaltiniai nurodomi rikiavimui tinkamais identifikatoriais, kurių pavidalas [AutMmR]. Jame rašoma:

- *Aut* autorius identifikuojančios raidės:
	- jeigu yra vienas šaltinio autorius, tai vietoje *Aut* rašomos pirmos trys autoriaus pavardės raidės (pirma didžioji, kitos dvi mažosios);

- jeigu yra du autoriai, tai– pirmosios didžiosios autorių pavardžių raidės;

- jeigu yra trys autoriai, tai *Aut* – pirmosios didžiosios autorių pavardžių raidės;

- jeigu yra keturi ir daugiau autorių, tai *Aut* – pirmosios didžiosios trijų pirmųjų autorių pavardžių raidės ir simbolis +;

- *Mm* – metų užrašo du paskutiniai skaitmenys;

 $R$  – tai raidė "a", "b", "c" ir t. t. identifikatoriaus unikalumui gauti. Naudojama tik tada, kai *AutMm* dalis nėra unikali (žiūr. [pavyzdį 3 priede\)](http://www.mif.vu.lt/katedros/se/Studentams/PS_PRIEDAS3.rtf).

Priklausomai nuo šaltinio tipo bibliografiniame apraše nurodoma:

1. *Straipsnis žurnale*:

PAVARDĖ, Vardas ir Vardas PAVARDĖ. Straipsnio pavadinimas. *Žurnalo pavadinimas*, tomas (numeris), metai, p. nuo puslapio – iki puslapio.

2. *Straipsnis darbų rinkinyje (knygoje)*:

AUTORIUS, Vardas; Vardas AUTORIUS, Vardas AUTORIUS. Straipsnio pavadinimas. Knygoje: A. Rinkinio\_autorius arba redaktorius. *Rinkinio pavadinimas*. Leidykla, miestas, metai, p. nuo puslapio – iki puslapio.

3. *Knyga*:

AUTORIUS, Vardas; Vardas AUTORIUS, Vardas AUTORIUS. *Knygos pavadinimas*. Leidykla, miestas, metai, puslapių skaičius psl. (knygos puslapių skaičiaus galima ir nenurodyti).

4. *Elektroninė publikacija*:

<span id="page-6-0"></span>AUTORIUS, Vardas; Vardas AUTORIUS, Vardas AUTORIUS. *Pavadinimas*, URL adresas, gali būti nurodyta publikavimo data.

#### **5. Kursinių darbų gynimas ir vertinimas**

1. Kursiniai darbai yra ginami katedros komisijoje paskutinę rudens sesijos savaitę (sausio 20–26 d.). Jeigu kursinio darbo gynime vadovas (recenzentas) nedalyvauja, tai iki gynimo jis darbą turi įvertinti pažymiu. Gynimo metu studentui skiriama 10 minučių darbui pristatyti. Gynimo metu reikia pristatyti, koks buvo darbo tikslas ir uždaviniai, kokias veiklas atliekant jie buvo įgyvendinti, kokie gauti rezultatai ir kokios yra darbo išvados.

2. Kursiniai darbai su vadovo parašu turi būti pristatyti į Studijų skyrių ne vėliau kaip savaitė iki gynimo.

3. Gali būti ginami tik tie kursiniai darbai, kurių temos yra patvirtintos katedros posėdyje.

4. Kursinis darbas įvertinamas remiantis dviem pažymiais: vadovo (recenzento) siūlomu ir komisijos nustatytu už darbą ir jo gynimą.

5. Teigiamai vertinami savarankiški, mokslo tiriamojo darbo reikalavimus atitinkantys, sėkmingai apginti darbai. Geriausi darbai gali būti publikuojami.

6. Neigiamai vertinami referatai ir plagijuoti darbai.

# **Priedai**

1 priedas. Darbo titulinio puslapio pavyzdys

# <span id="page-8-0"></span>VILNIAUS UNIVERSITETAS MATEMATIKOS IR INFORMATIKOS FAKULTETAS PROGRAMŲ SISTEMŲ BAKALAURO STUDIJŲ PROGRAMA

# **Programų sistemų kūrimo metodų tyrimas**

# **Investigation of Software Development Methods**

Kursinis darbas

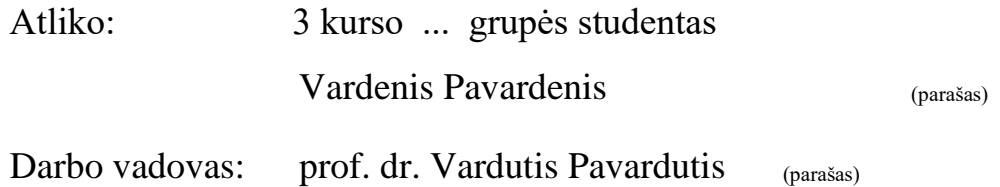

Vilnius – 2020

#### 2 priedas. Darbo turinio pavyzdys

#### **TURINYS**

<span id="page-9-0"></span>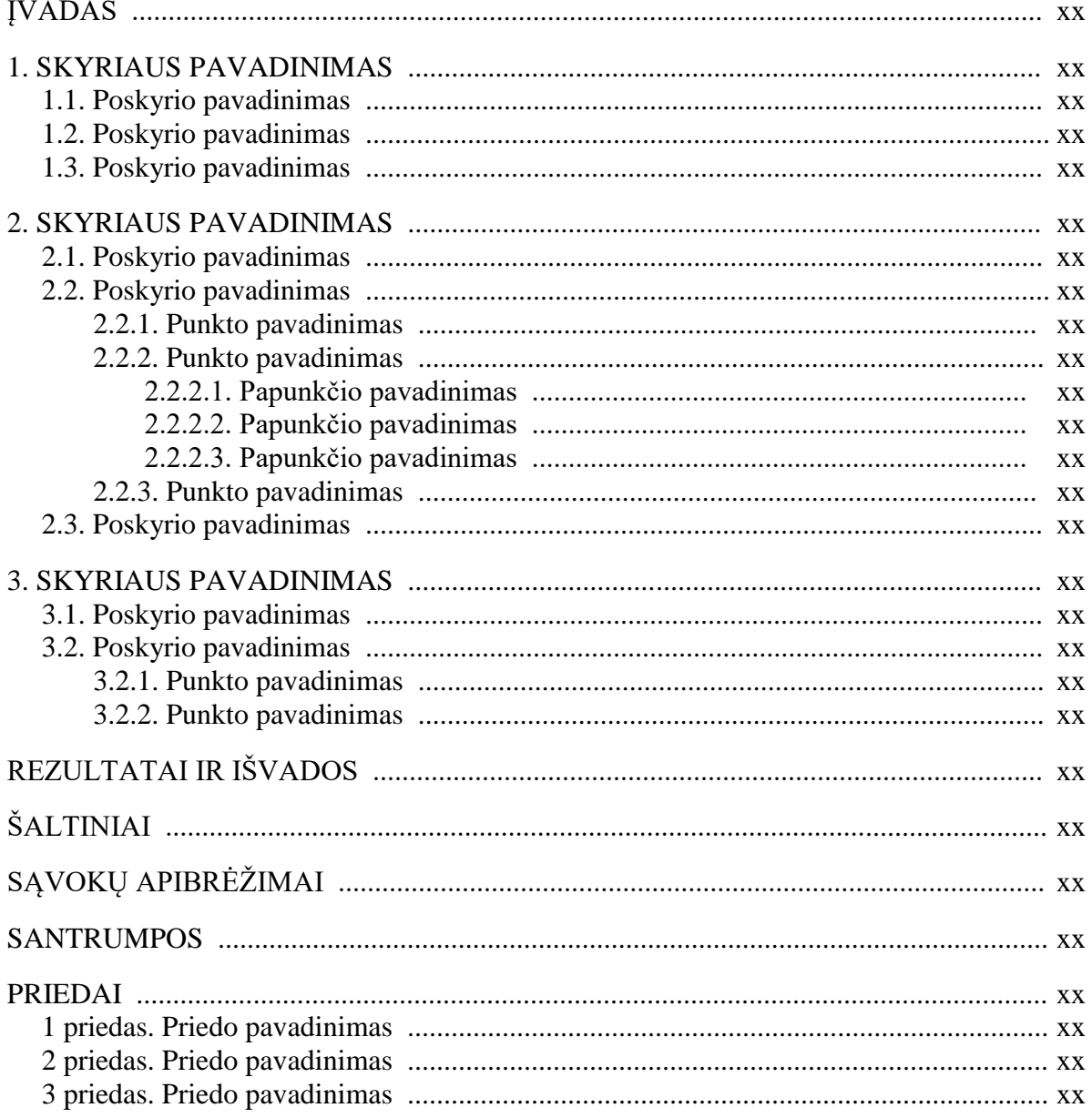

Pastebėkime, kad skyriaus, poskyrio, punkto ar papunkčio numerio gale turi būti taškas, o jų pavadinimai pradedami didžiąja raide. Pavadinimo gale taškas nededamas.

## **ŠALTINIAI**

- <span id="page-10-0"></span>[BDR97] A.Basalykas, V.Diciunas, S.Raudys. On expected probability of misclassification of zero empirical error classifier. *Informatica*, 8(2), 1997, p. 310-311.
- [Chu99] M.Church. *Microsoft Exchange: Creating Classroom Collaboration in Lemon Grove School District*. *Microsoft K-12 Connection*. Prieiga per internetą: [http://www.microsoft.com/education/k12/articles/ccapr99.htm.](http://www.microsoft.com/education/k12/articles/ccapr99.htm) Žiūrėta 2011-08-25.
- [Cyr84] V.Cyras. An approach to the development of software packages. Knygoje: R. Redaktorius (red.). *Methods of Problem Solving in Mathematical Physics and Software*. Moscow University Press, Moscow, 1984, p. 108-110.
- [Hum98] W. S.Humphrey. *Introduction to the Personal Software Process SM*. Addison-Wesley, 1998, 278 p.
- [Nor96a] S.Norgėla. Teiginių skaičiavimas. Knygoje: R.Lassaigne, M. de Rougemont. *Logika ir informatikos pagrindai*. Žodynas, Vilnius, 1996, p. 226-231.
- [Nor96b] S.Norgėla. Logikos algebros funkcijos. Knygoje: R.Lassaigne, M. de Rougemont. *Logika ir informatikos pagrindai.* Žodynas, Vilnius, 1996, p. 232-242.
- [STSC00] Software Technology Support Center. *Guidelines for Successful Acquisition and Management of Software Intensive Systems*, *Version 3.0*. Prieiga per internetą: [http://www.stsc.hill.af.mil/resources/tech\\_docs/gsam3.html.](http://www.stsc.hill.af.mil/resources/tech_docs/gsam3.html) Žiūrėta 2011-04-15.
- [TG97] V.Tumasonis, G.Grigas. Vienkalbės lietuviškos kompiuterio klaviatūros projektas. *Vartiklis*, 18, 1997. Prieiga per internetą: [http://www.spauda.lt/recenc/proj3.htm.](http://www.spauda.lt/recenc/proj3.htm) Žiūrėta 2011-09-01.

**Pastebėkime**, kad šaltiniai išdėstyti jiems suteiktų identifikatorių abėcėlės tvarka, o identifikatoriai atspausdinti eilučių pradžiose tik jiems skirtose pozicijose.